## Function to determine primary in an Availability Group

| Posted On Jul 26, Posted by SSTS Category Blog                                                                                                    |
|----------------------------------------------------------------------------------------------------|
| If you are using Availability Groups in SQL Server 2012 there are times that you may want to hinge some login on the current primary of the Availability Group. For example, you may want to run jobs against the primary of the Availability Group. This primary can vary over time so it would be to your advantage to be able to determine this in a dynamic way. Because of this I created a function to assist. |
| create function [AG].[is_ag_primary]() returns smallint                                                                                                    |
| as                                                                                                    |
| begin                                                                                                    |
| declare @I_is_primary smallint                                                                                                    |
|                                                                                                    |

select @l\_is\_primary = max(primary\_status) from (

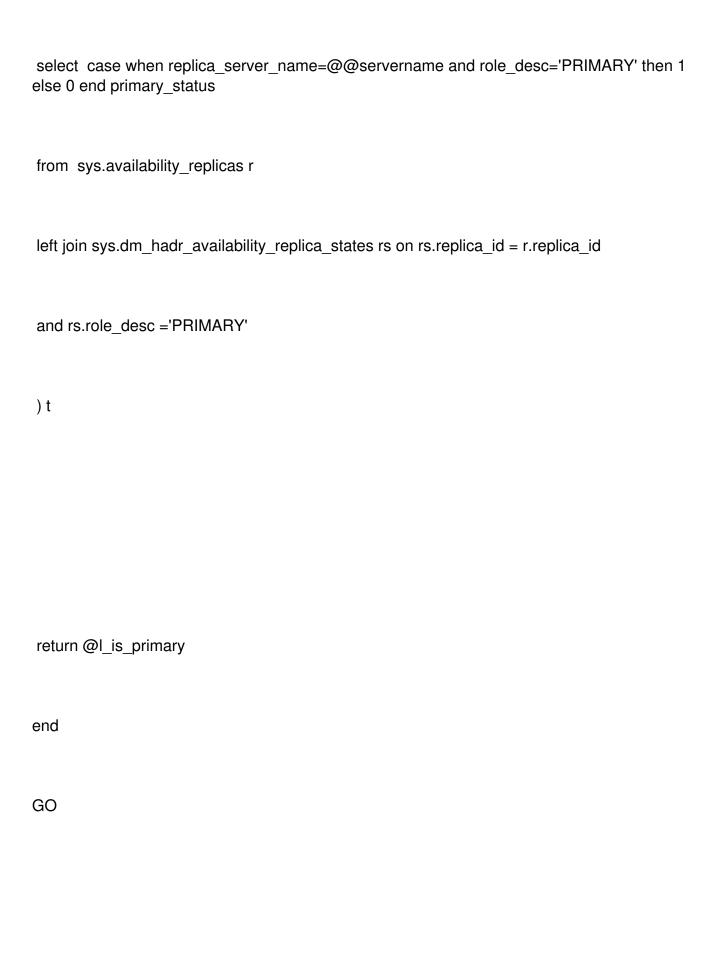

| Function to determine primary in an Availability Group - SSTS Blog |
|--------------------------------------------------------------------|
|--------------------------------------------------------------------|

Tags: Untagged